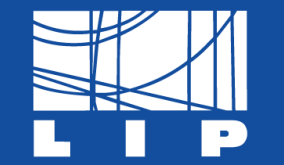

LABORATÓRIO DE INSTRUMENTAÇÃO E FÍSICA EXPERIMENTAL DE PARTÍCULAS partículas e tecnologia

## **Machine Learning**

A blitz hands-on tutorial

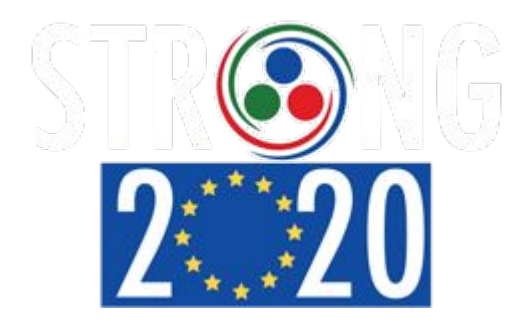

LIP Internship Program Summer 2020

Miguel Crispim Romão mcromao@lip.pt

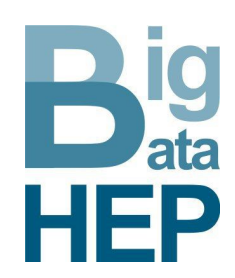

## **How this tutorial will proceed General idea**

- I will guide you through some concepts using these slides
- We will then move on to Google Colab where I will guide you through a hands-on code-along tutorial to explore the concepts
- **After each coding block, we will split** the audience into breakout rooms (each with a tutor) for Q&A and clarifications

Big thanks to the helping tutors: Rute, Maura, Tiago!

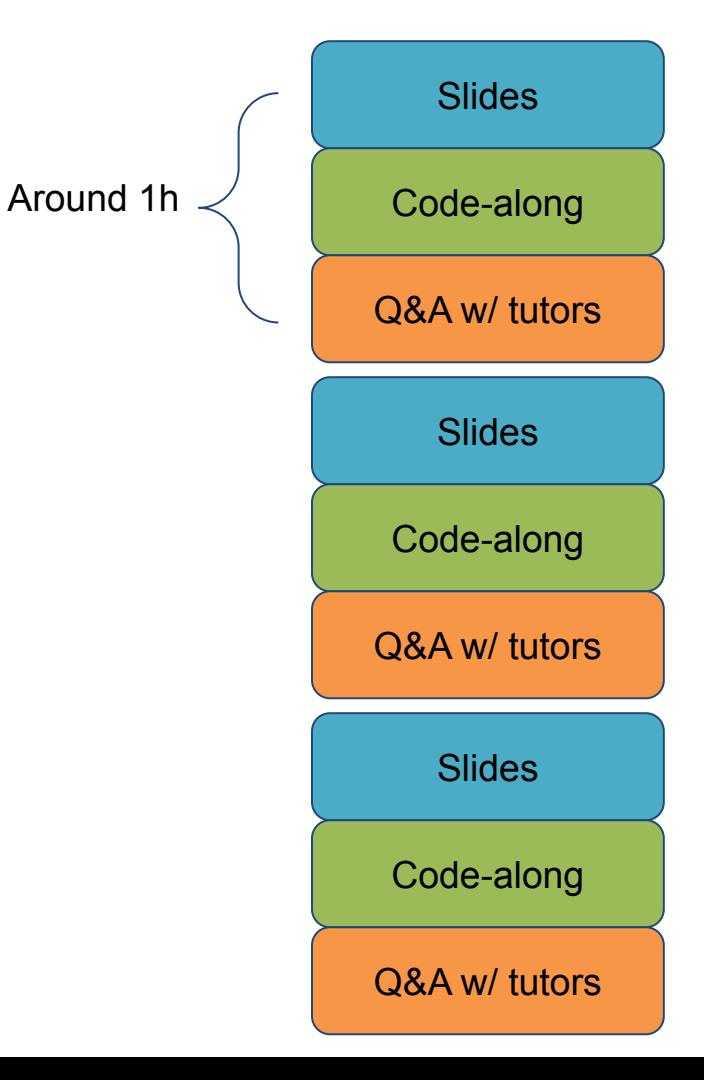

## **How this tutorial will proceed outline**

- Part I: What is Machine Learning?
	- Types of learning -> Focus on classification tasks
	- Introduction to Scikit-Learn package
- Part II: Ensembles and Neural Networks
	- Ensembles of trees
	- Intro do Neural Networks
	- Keras/TF
- Part III: Best practices and Higgs Dataset
	- Hyperparameter and model choice
	- Best practices
	- Higgs Dataset

## **Part I - What is Machine Learning?**

From an Artificial Intelligence Perspective

**"** *Artificial Intelligence is the quest of creating machines that think and act intelligently*

## **Artificial Intelligence is a big topic and covers many problems**

- **Reasoning and Problem-solving**
- **Knowledge Representation**
- Planning
- **▪ Learning**
- **Natural Language Processing**
- Perception
- **Motion and Manipulation**
- Social Intelligence
- "General Intelligence"

**Machine Learning is the subfield of AI that concerns how a machine can learn to** 

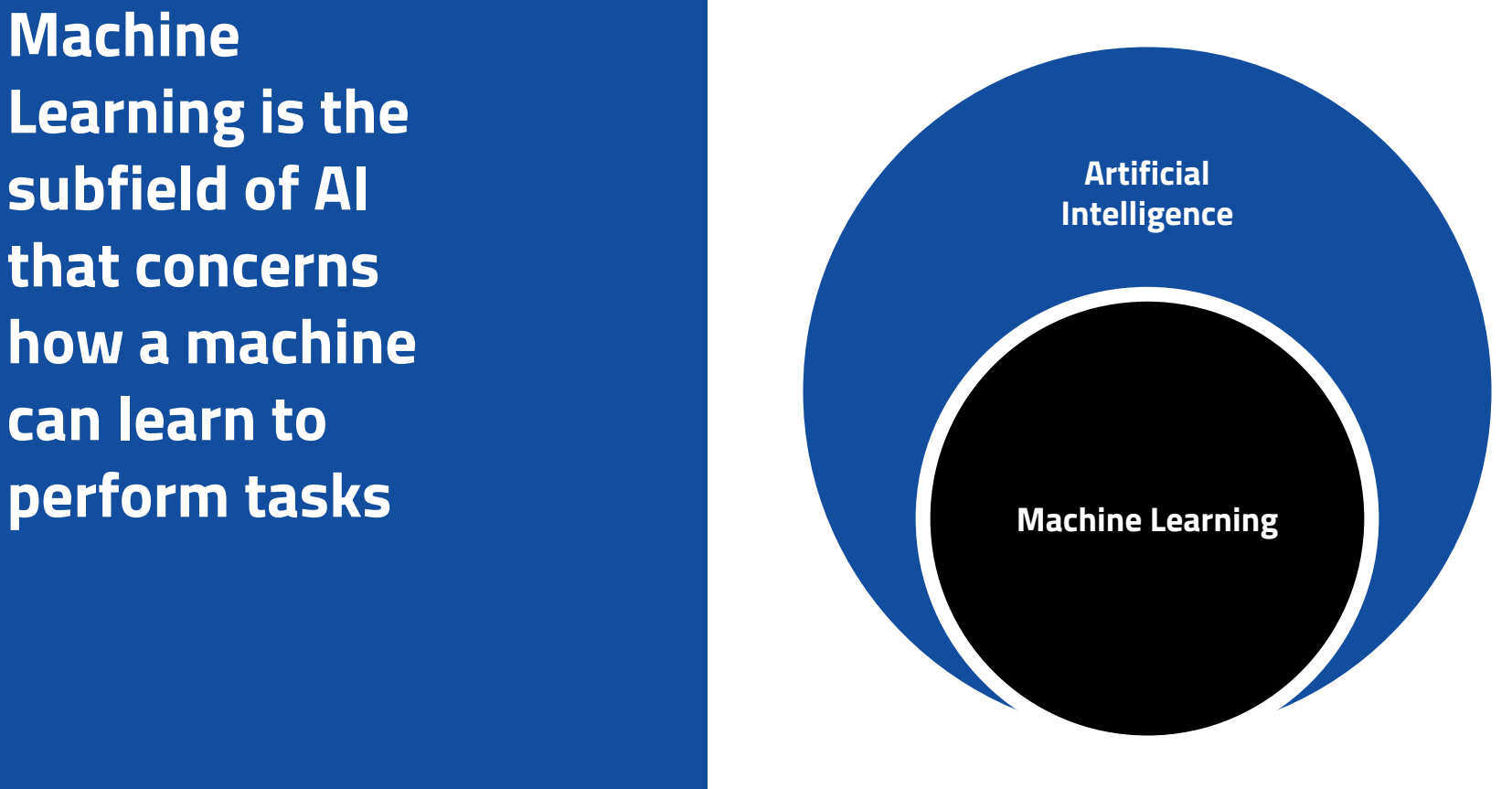

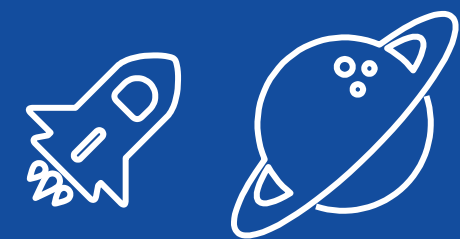

## **Self-Taught Code**

Machine Learning is a different paradigm of computing: a program that learns what it has to do

## **Classical Programming**

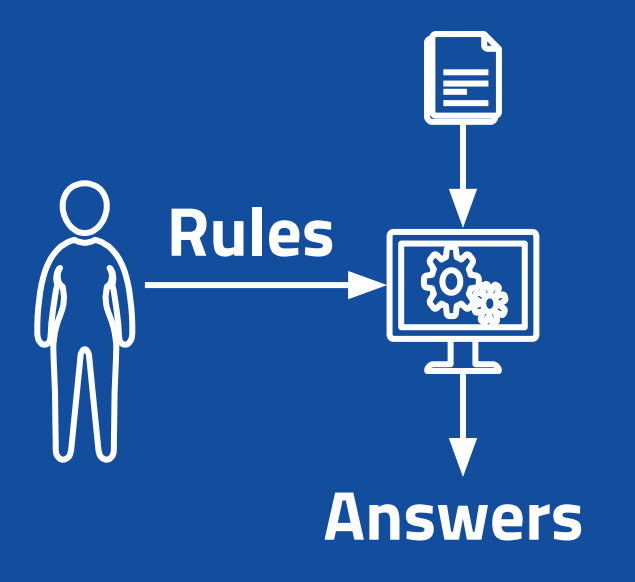

## **Machine Learning**

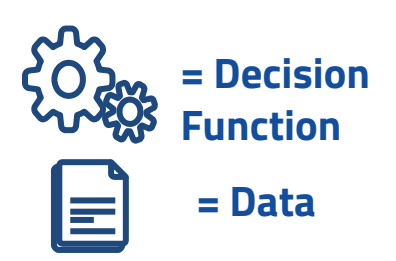

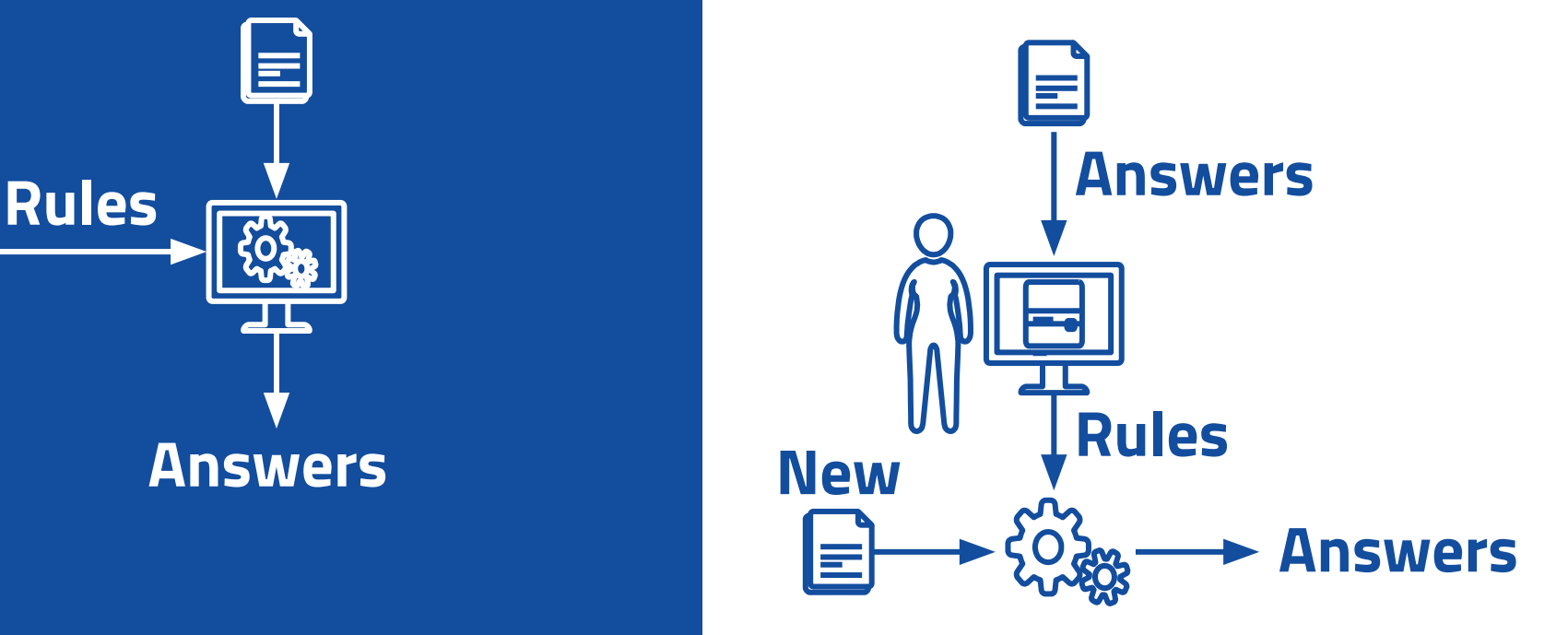

## **Machine Learning Taxonomy**

What is out there and what tasks can we solve?

## **Machine Learning Taxonomy: Types of Learning**

The main differentiator is the type of learning, i.e. by **task**

- Supervised
	- Data includes the answers
- Unsupervised
	- Algorithm embodies the answers
- Other types
	- Semi-supervised
	- Self-supervised
	- Reinforcement

## **Machine Learning Taxonomy: Supervised Learning**

- **The training data includes the answer we** want to reproduce
	- $\circ \mathcal{D} = \{(X_i, y_i)\}\$
	- X: Independent Variables/Features
	- y: Target Variables/Labels
- Assume (hope?) there exists a relation such that<br> $f: X_i \mapsto y_i$

- **•** The model will approximate f,  $f$
- The type of y defines two sub-classes
	- y is a real variable: **Regression**
	- y is categorical: **Classification**

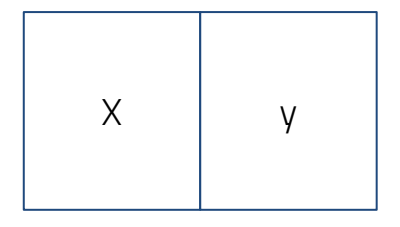

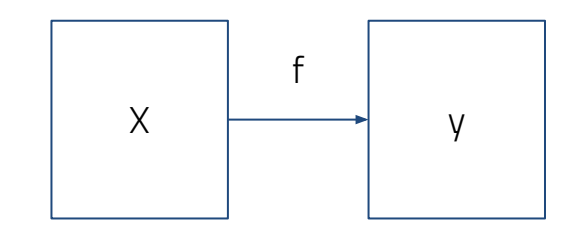

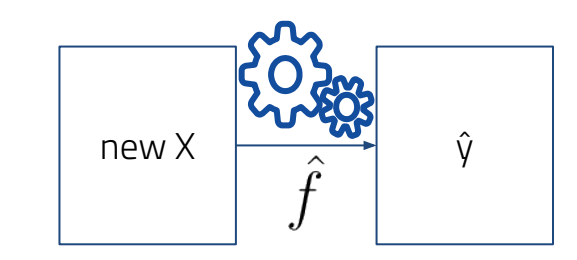

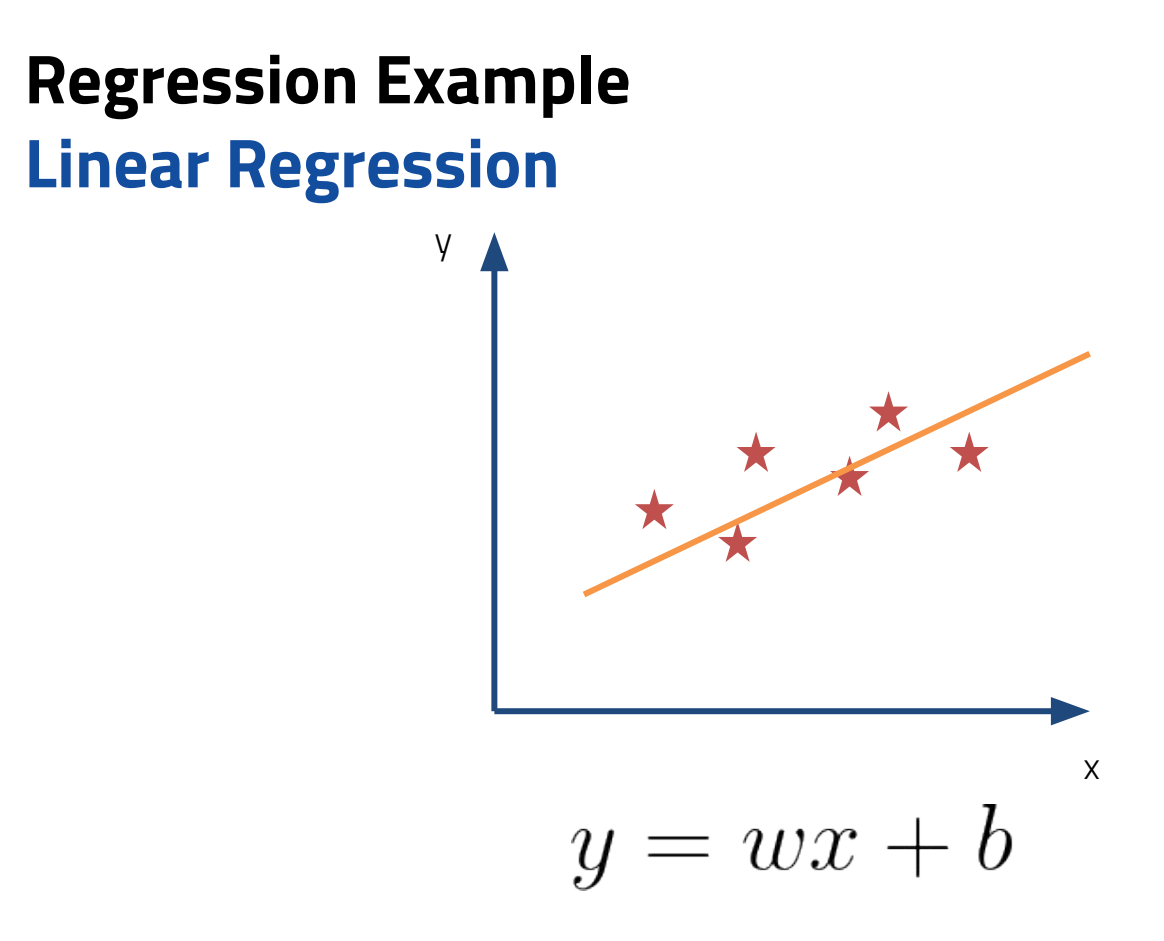

## **Classification Example Logistic Regression**

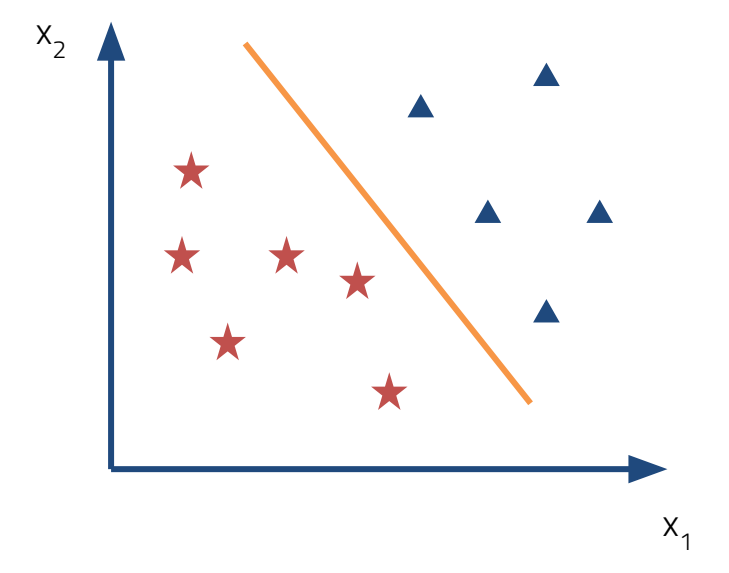

Sigmoid function

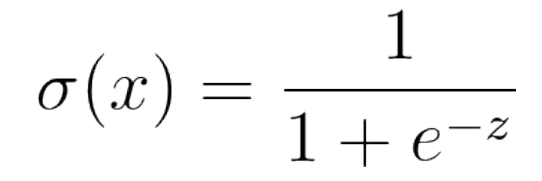

 $z = \vec{w} \cdot \vec{x} + b$ 

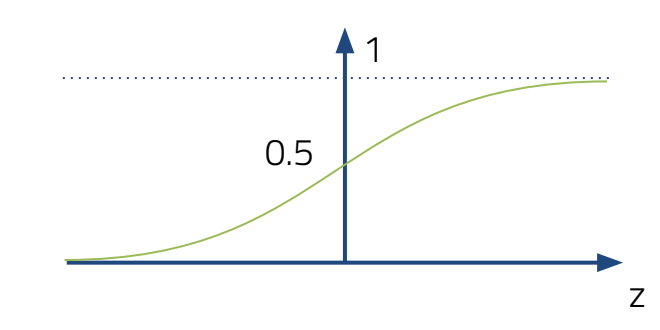

## **Classification Example Logistic Regression Training**

- Measure the quality of the predictions with a differentiable function: **Loss function**
	- For classification: **Cross-entropy**

$$
L = -\frac{1}{N} \sum_{i}^{N} \sum_{c}^{K} y_{i,k} \log p_{i,k}
$$

○ For the binary case: **Binary Cross-Entropy**

$$
L = -\frac{1}{N} \sum_{i} y_i \log p_i + (1 - y_i) \log(1 - p_i)
$$

● Iteratively correct the weights using **gradient descent**

$$
w^{t+i} = w^t - \eta \nabla L
$$

### **Classification Example Decision Tree**

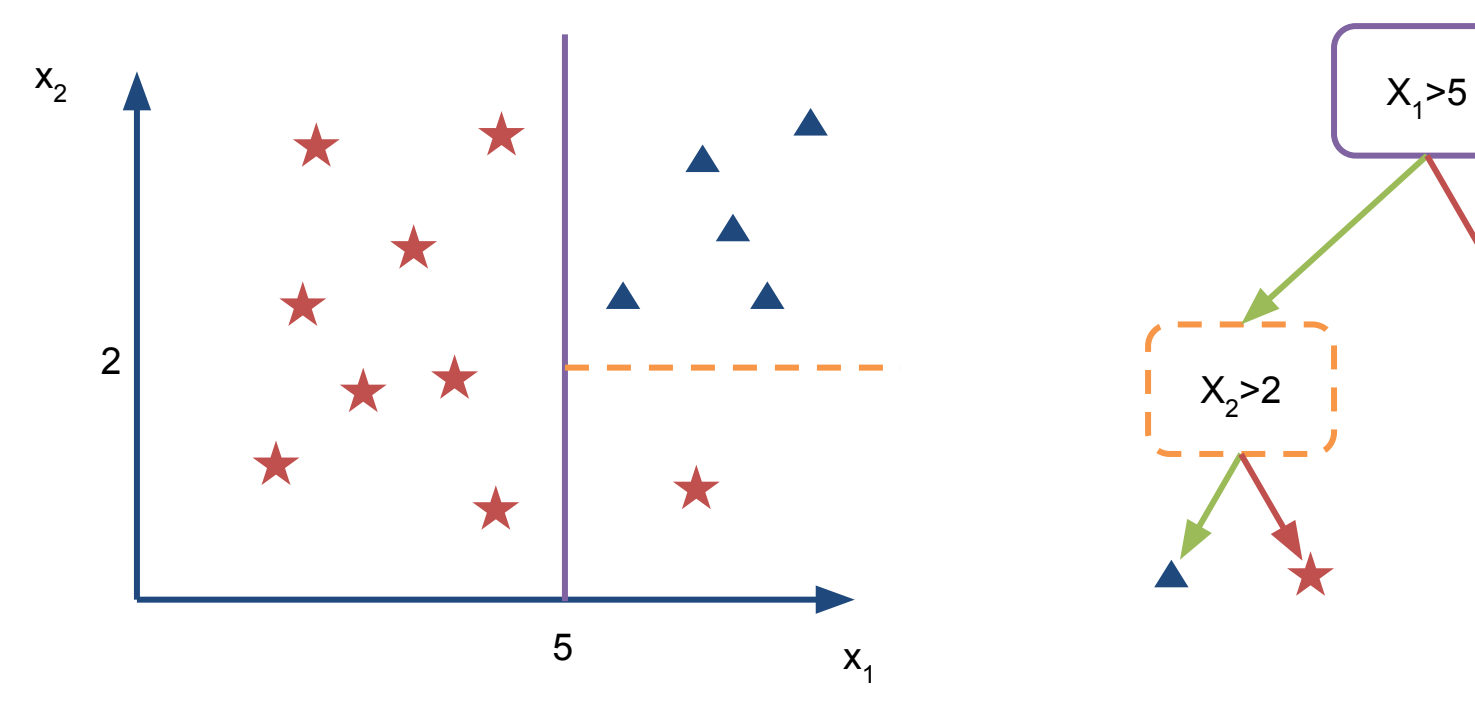

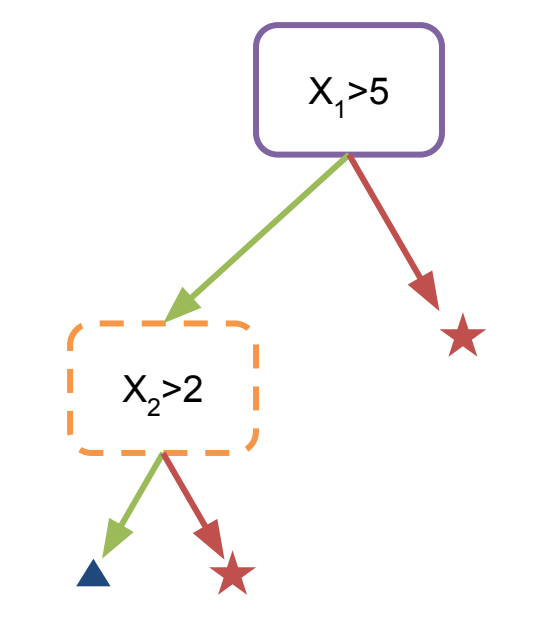

## **Classification Example Decision Tree Training**

- For each feature, order the points by their values
- Find a value for that feature that maximises purity of a class on each side of the split
	- You can measure this purity using Gini score or Entropy (NOT cross-entropy)
- Repeat until there are no more splits left -- either all truncations are pure in one class or each data point is in its own leaf

## **Machine Learning How to evaluate a classifier**

- There are many metrics in the Machine Learning literature that help you assess the performance of a classifier
- We will be focus on two
	- Accuracy: The percentage of instances that are correctly classified
	- Area under ROC (Receiver operator characteristic) curve

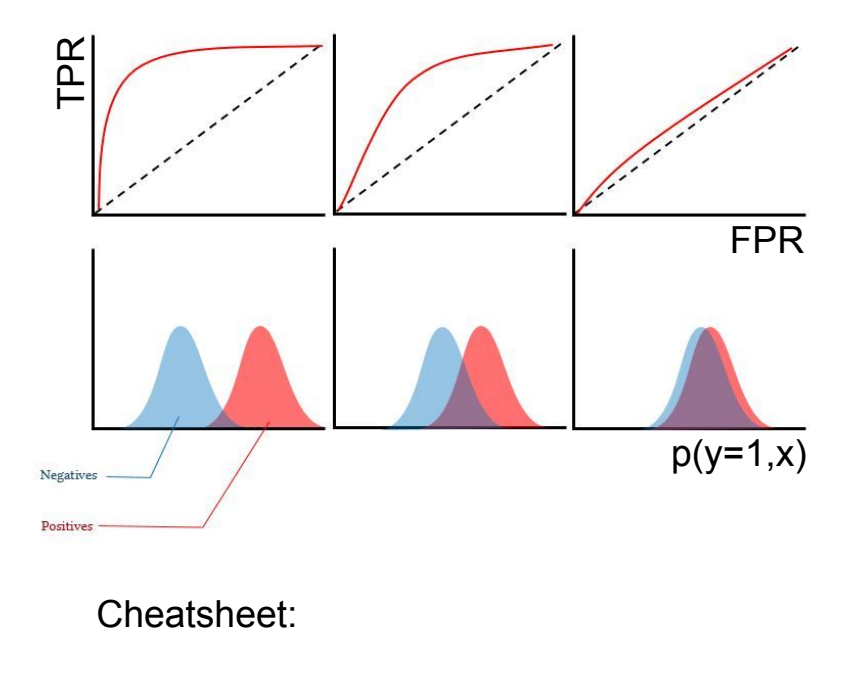

[https://en.wikipedia.org/wiki/Receiver\\_oper](https://en.wikipedia.org/wiki/Receiver_operating_characteristic) [ating\\_characteristic](https://en.wikipedia.org/wiki/Receiver_operating_characteristic)

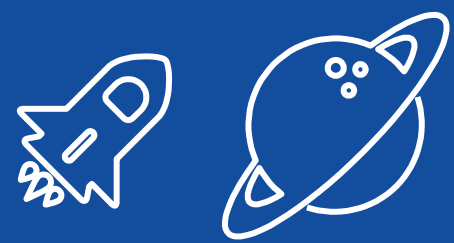

# **1 st hands-on**

We will use Google Colab to run a few examples of classification algorithms using Scikit-Learn

## **Google Colab**

- An online jupyter notebook host solution where you can do Machine Learning in Python
	- <https://colab.research.google.com/>
	- You do need a Google account
- It has all the relevant packages to do Data Science and Machine Learning pre-installed
- You can use GPU and TPU acceleration, for free

## **Scikit-Learn and the python Machine Learning ecosystem**

- Scikit-Learn [\(https://scikit-learn.org/\)](https://scikit-learn.org/) is the go-to ML package for python
- It defined the best practices for ML API development
- Has great documentation and tutorials
- **● If this tutorial fails to teach you anything…**

**learn ML from Scikit-Learn documentation!**

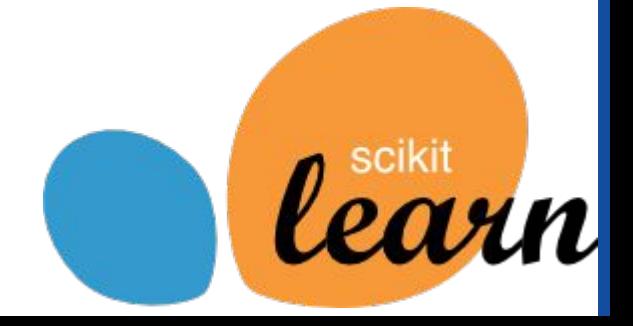

## **Scikit-Learn and the python Machine Learning ecosystem**

- **●** We will start by implementing a logistic regression and a decision tree
	- **○** sklearn.linear.LogisticRegression
	- **○** sklearn.tree.DecisionTreeClassifier
- **●** Not estimator modules worth remembering:
	- sklearn.preprocessing
	- sklearn.model\_selection
	- sklearn.metrics

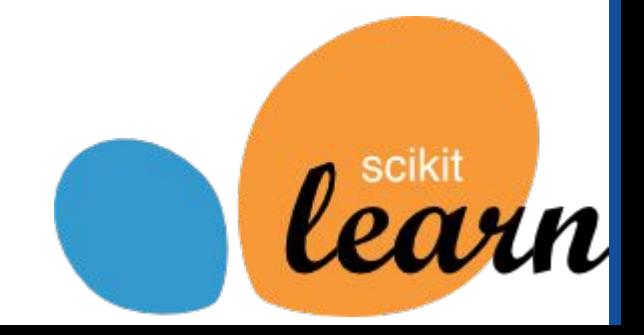

## **Ensembles and Neural Networks**

Forests, neurons, and all that jazz

## **Ensembles Strength in numbers**

- An Ensemble is an... ensemble of ML models
- The idea is that the many weaker learners perform better together and produce a stronger learner
- Example: Random Forest is a collection of smaller trees (with a maximum depth) trained on subsamples of the data (bootstrapping)
	- $\circ$  The final prediction is given by average of the predictions -> This gives better generalisation than using a big tree alone
	- O from sklearn.ensemble import RandomForestClassifier

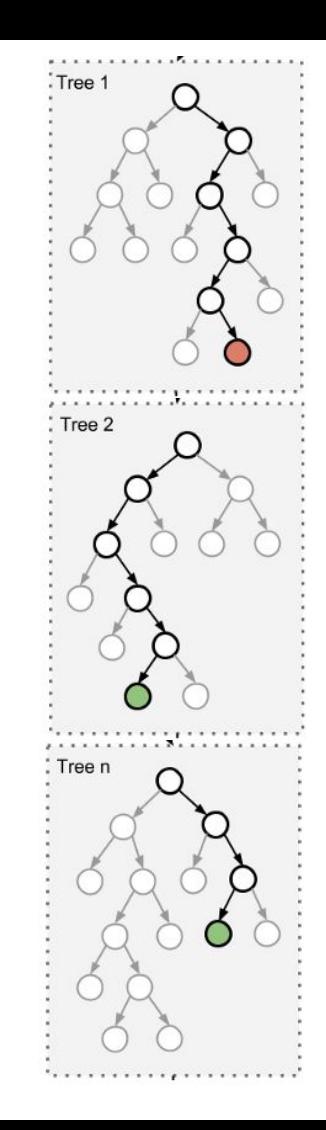

## **Ensembles Come in different shapes**

- Although most of the ensembles techniques are based in Trees as the base model, there are many ways of building
	- I already mentioned Forests (a type of Bagging)
	- Another famous class are the Boosted ensembles (e.g. Boosted Decision Trees and Gradient Boosted Trees):
		- A sequence of trees that learn progressively more difficult cases
		- from sklearn.ensemble import AdaBoostClassifier, GradientBoostingClassifier

## **Ensembles They are better than individual models**

- Ensembles of Trees are **very good baseline models** and should be your first go-to choice for tabular data (i.e. excels, csv, etc)
- They improve generalisation of the base estimator and reduce the risk of overfitting
- They **require little to no data preprocessing** (when based on Trees), making them very attractive as out-of-the-box solutions

## **But trees (and respective ensembles) are too strict**

- 1. They do not perform that well for non-tabular data (images, video, sound, text, etc)
- 2. Although they provide great supervised models, they lack versatility for other tasks
- 3. They are not intrinsically compatible with multiclass and multilabel problems

4. etc

**Deep Learning is a subclass of Machine Learning algorithms that train Neural Networks to perform tasks**

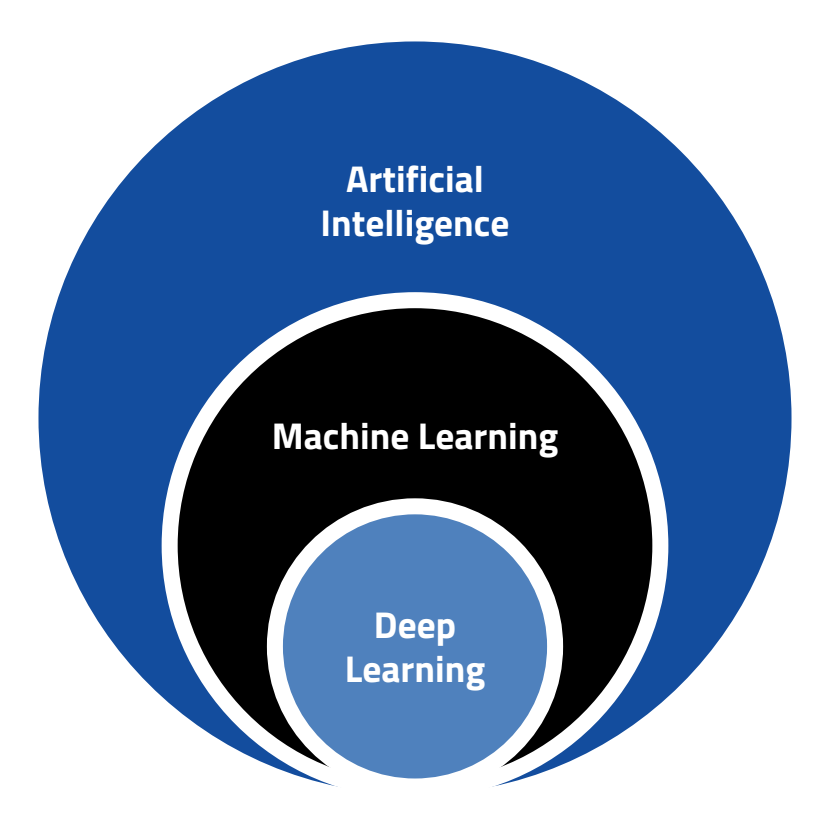

## **Deep Learning and Neural Networks Terrible name, great idea**

Differentiable models that can be trained with **Stochastic Gradient Descent**

Unmatched **representational power** and are capable of **feature abstraction**: deeper layers abstract more complex relations

#### Extremely versatile and can take in **data of many different shapes and formats**

All state-of-the-art Machine Learning applications are based on Deep Learning and implement Neural Networks

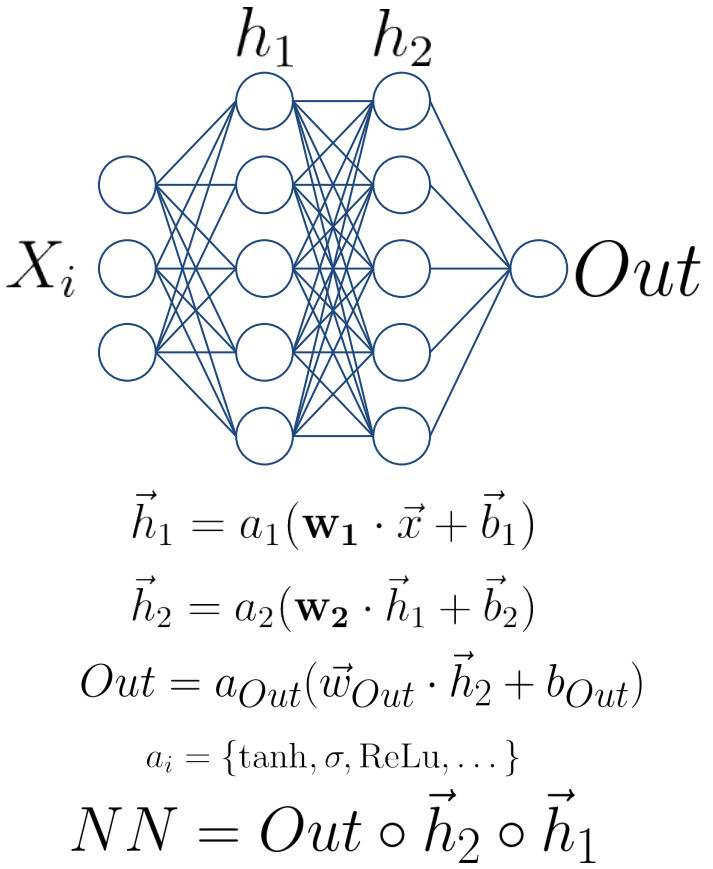

## **Deep Learning and Neural Networks Defining and training**

- Define how many layers and how many units (neurons) are in each layer, in addition to the non-linear activation
- Define the output
	- For binary classification: sigmoid
- Define the Loss function
	- For binary classification: binary cross-entropy
- Iteratively train on mini-batches of data. This is performed by an optimisation algorithm (we won't be able to cover these in detail)

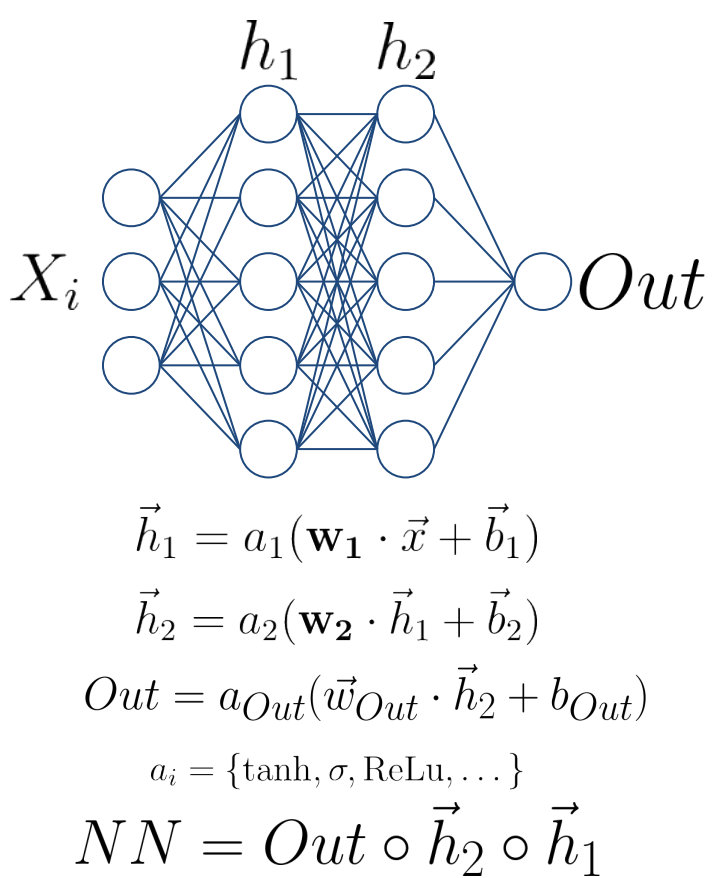

## **Deep Learning and Neural Networks Preprocessing: Standartisation**

- Unlike trees, Neural Networks require some preprocessing
- The most common requirement is to standartise the inputs: **set mean to 0 and standard deviation to 1**

$$
X\to \frac{X-\bar{X}}{\sigma_X}
$$

- The reason for this is that the SGD applies weight updates layer-by-layer (chain rule over function composition), and too large activations will lead to too large updates => **gradient explosion and unstable learning**
- Scikit-Learn is your friend
	- from sklearn.preprocessing import StandardScaler
	- o from sklearn.pipeline import make pipeline

## **Neural Networks In python**

- Scikit-Learn has a simple implementation of a Neural Network for classification (usually called a Multi-Layer Perceptron)
	- O from sklearn.neural network import MLPClassifier
- But we will look into a very famous dedicated framework: TensorFlow/Keras

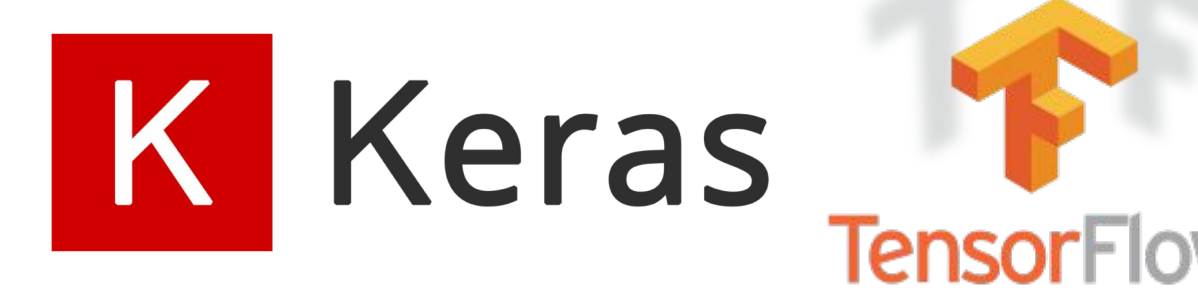

## **Neural Networks Are the present and the future**

- Neural Networks has unleashed a revolution in Machine Learning applications
- Getting them to work requires some work and care, but the outcome is usually worth the trouble
- This is by no means a complete introduction, I recommend investing some time with the Keras documentation <https://keras.io/examples/>
- But this is not all! Also take a look at **PyTorch** and **Jax**, which might be more suitable to your needs and applications

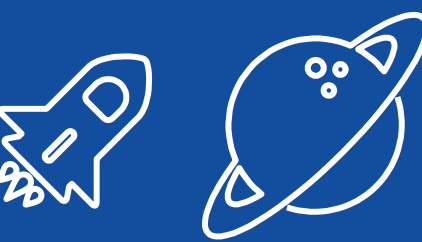

# **2 nd hands-on**

Let's implement some implement some ensembles and neural networks using both Scikit-Learn and TensorFlow

## **Neural Networks In python using TensorFLow/Keras**

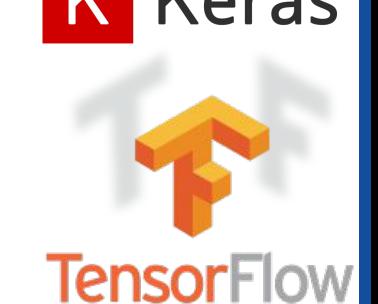

- We will use Keras packaged with TensorFlow
- A model is initiated with a Model class. We will use the Sequential
	- It takes a sequence of layers (classes from the layers module)
	- It connects them automatically sequentially
	- model = keras.models.Sequential([
	- O keras.layers.Dense(100, activation='relu', input shape=(2,)),
	- keras.layers.Dense(1, activation='sigmoid')
	- $O \qquad \qquad$  1)
- You then compile to define the Loss function, metrics, and the optimizer
	- o model.compile(loss='binary crossentropy', optimizer='adam',

metrics=['accuracy', keras.metrics.AUC()])

- Which you can then fit
	- model.fit(X train, y train, epochs $\pm 00$ ) How SGD is implemented. Adam is

always a good first choice

## **Best practices and the Higgs Dataset**

Because you only learn by doing

## **Model choice and Hyperparameter Tuning Neural Network shape**

- We saw how the shape of the network affects its performance
	- The deeper (more hidden layers) and wider (number of units) the greater is the capacity
- The performance of the Neural Network can also be affected by the choice of non-linear activation function
- How to choose?
- Is there a risk of using too large a network?

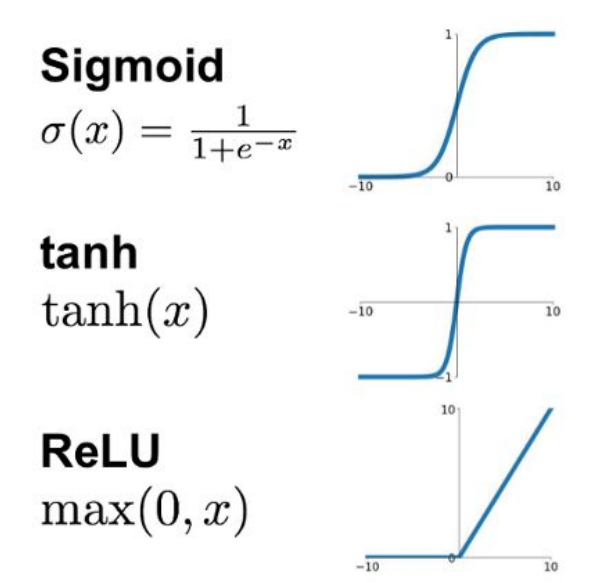

## **Model choice and Hyperparameter Tuning Model Capacity**

A model with insufficient capacity will fail to fit f: **underfitting.**

A model with too much capacity will fit the noise: **overfitting.**

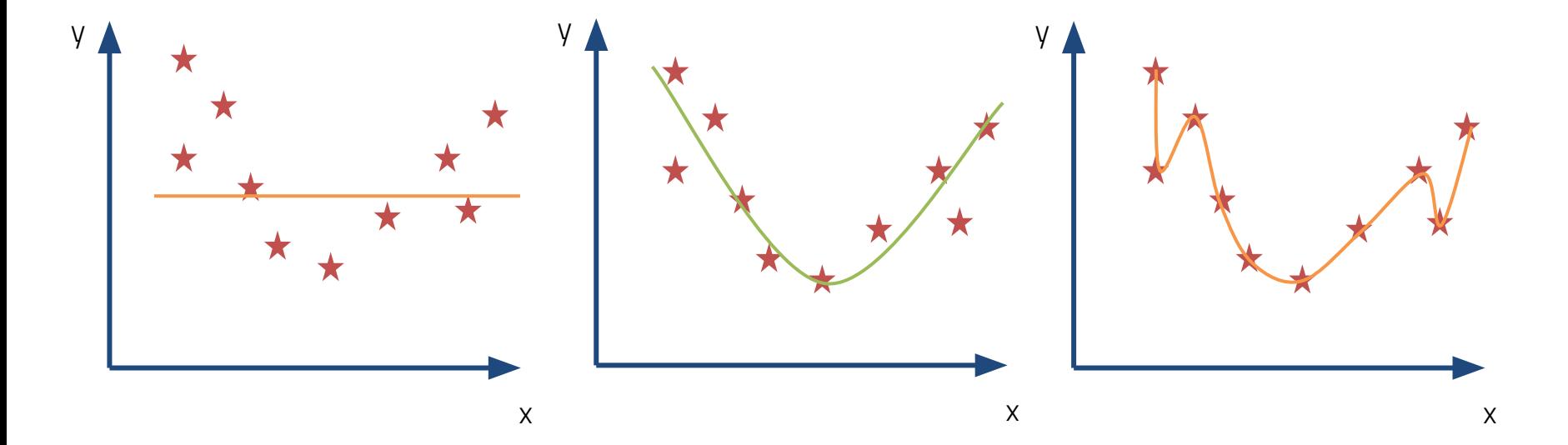

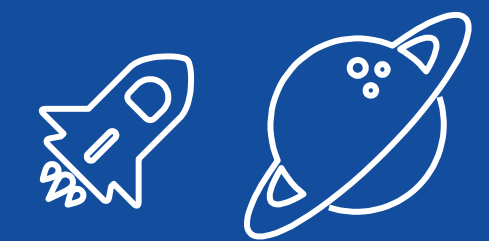

## **Regularisation**

In practice, one usually overestimates the capacity needed and then applies regularisation to prevent overfitting

## **Model choice and Hyperparameter Tuning Regularisation**

- Many ways of regularising a ML model, which depend on the type of algorithm
- One that always helps with Neural Networks (and other iteration-based training algorithms) is **early stop**
	- $\circ$  Stop training when the loss/metric worsens on a validation set

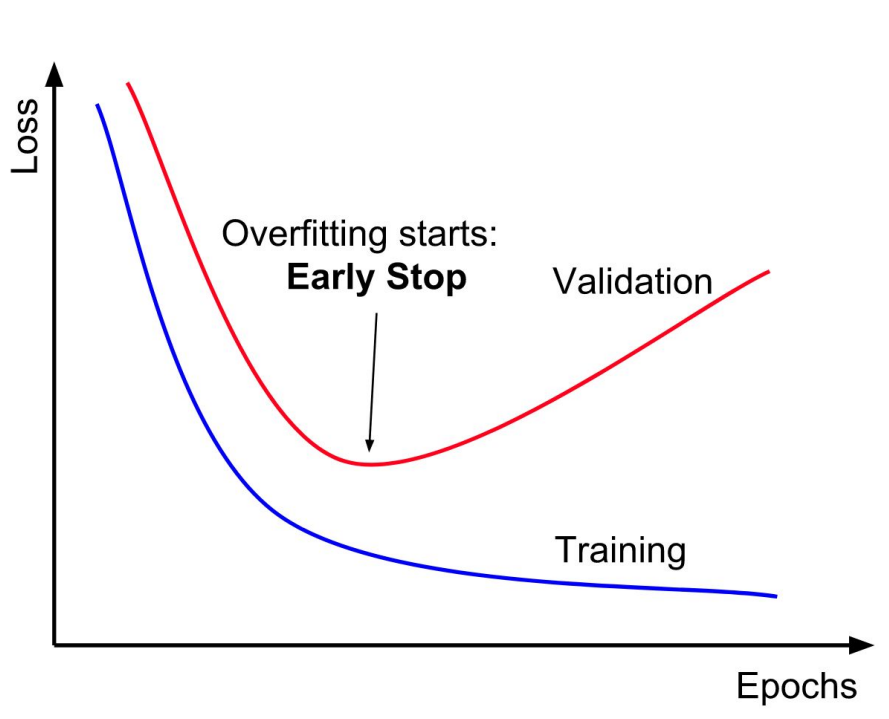

## **Model choice and Hyperparameter Tuning Best practices: Three different splits!**

- Split the dataset into three sets
	- Train: for fitting
	- Val: for validation
	- Test: to derive the final performance
- **● Never use the Test set at any stage of your training or validation => Information Leakage (a.k.a. cheating)**

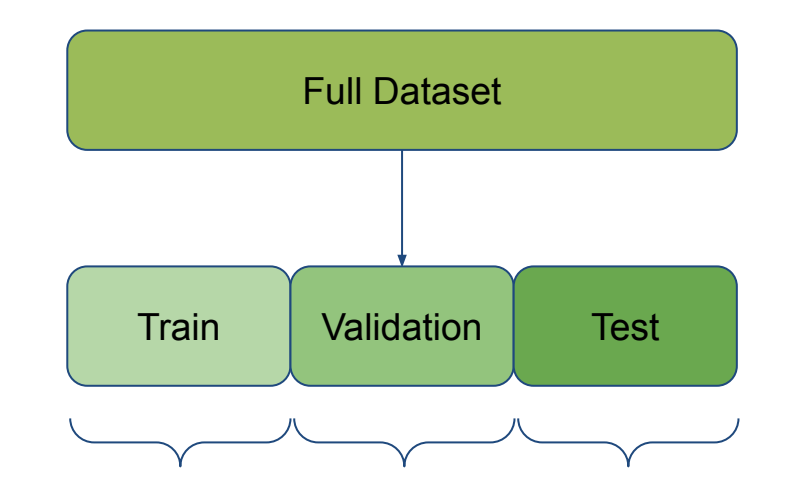

In our case we want to retain a good statistical description of our data 1:1:1

## **Model choice and Hyperparameter Tuning Choosing the final hyperparameters**

- Try different combinations of hyperparameters. For each:
	- Train the network with the training set
	- Use the validation set to stop early
	- Measure the metrics on the validation set
- In the end: pick the hyperparameter combination with the best validation set metrics
- If you learn how to do this you can become a professional Machine Learning engineer in the industry

## **Machine Learning in New Physics Analyses Finding a needle in a particle haystack**

- Now that you are proficient Machine Learning engineers, let's do some physics with this!
- The idea is simple:
	- Data come
	- Data might have a signal we want to discover
	- Train a classifier to separate interesting events from the background
	- Make a discovery and profit (joking, someone else gets the Noble)

## **The Higgs Dataset**

- Created in 2014 under the HiggsML challenge hosted by Kaggle <https://higgsml.lal.in2p3.fr/>
- The dataset is composed of pseudo-data (generated) Higgs (Signal) and other Standard-Model events (Background)
- The objective is to isolate as much signal as possible (Classification problem)
	- https://higgsml.lal.in2p3.fr/files/2014/04/documentation\_v1.8.p df

## **Further resources**

Some of them are free

## These are free

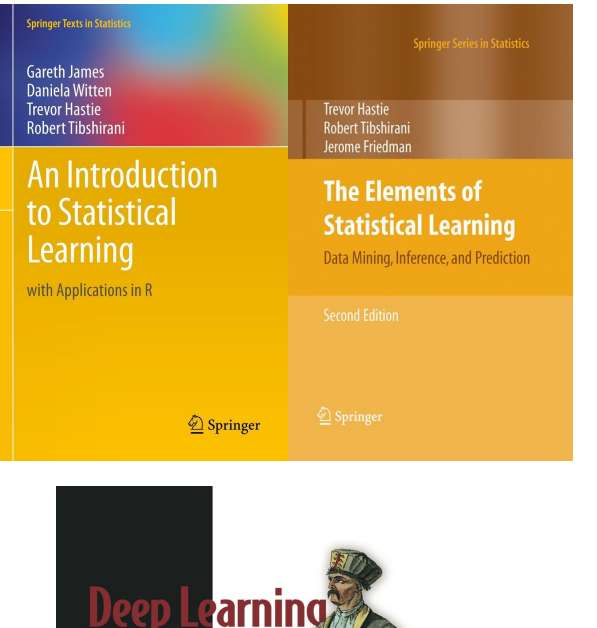

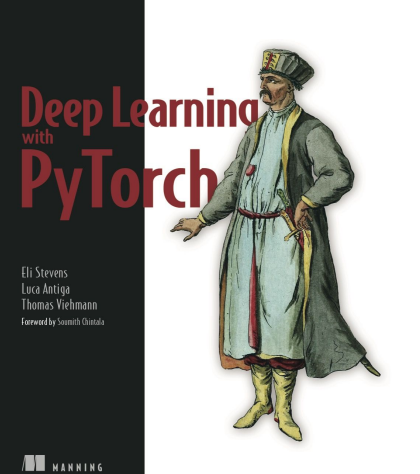

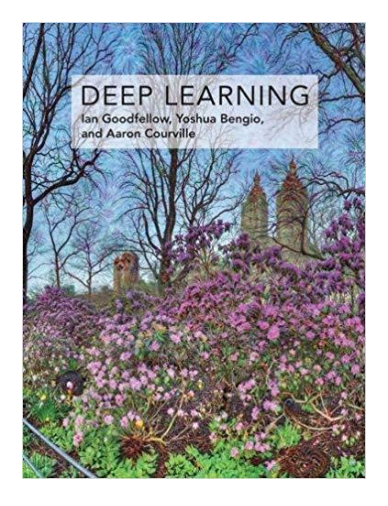

THE HUNDRED-PAGE **MACHINE LEARNING BOOK** 

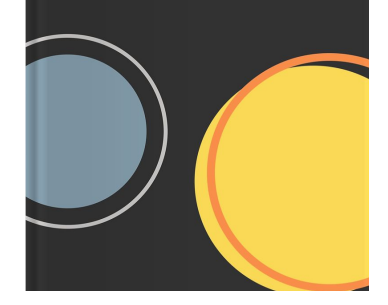

Not free, but very good

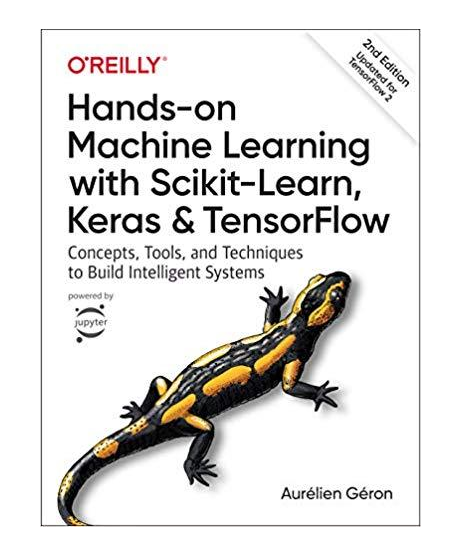

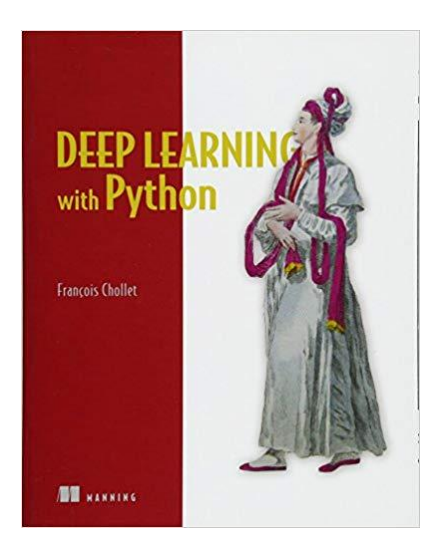

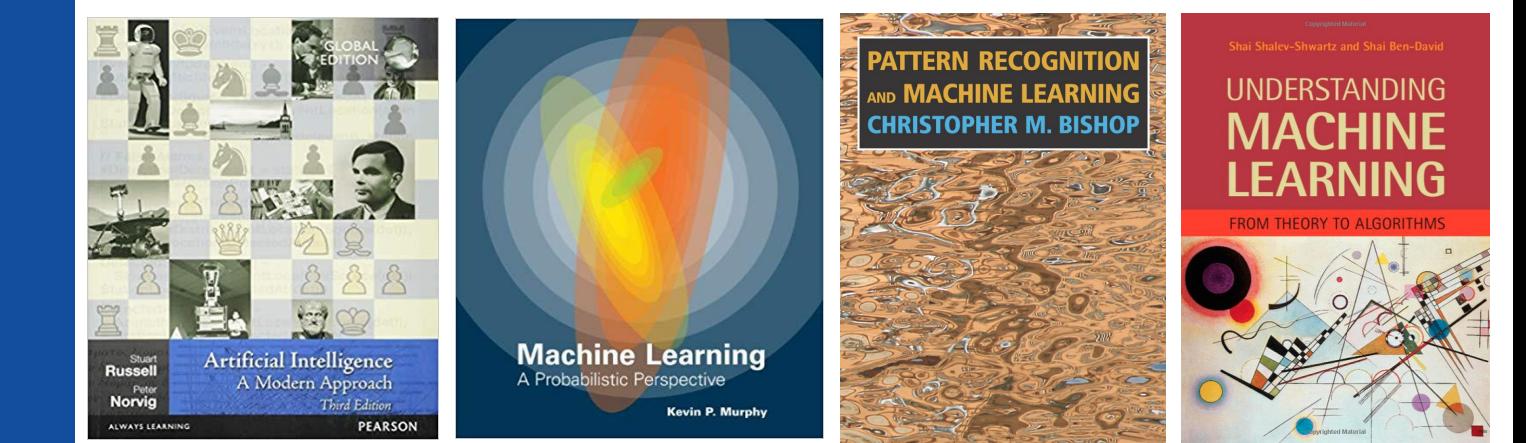

## **ML@LIP**

For those interested in working on these things

## **ML@LIP**

- There's a wide range of ML applications across the many groups at LIP
- I'm involved in applications that cover QCD pheno (Liliana's talk), BSM searches (Nuno's talk, Rute's tutorial), and BSM pheno/model building
	- We have many ongoing projects suitable for BSc, MSc and PhD aspiring students
	- Drop me a line if you are considering pursuing your studies/research in HEP using ML

## **Thanks!** I hope this was useful mcromao@lip.pt

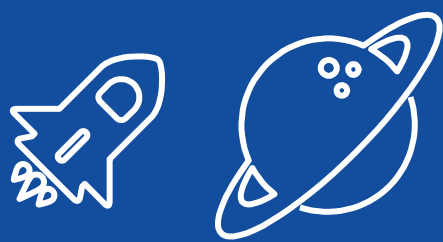

# **3 rd hands-on**

Let's do some physics with all this malarkey!